Uke 10 -UML: (Objekt- og) Klasse-diagrammer, litt javadoc Hashmap og Innstikksortering

> 25 oktober 2005, Arne MausInst. for informatikk, UiO

# UML-diagrammer av programmene våre

- Hvorfor tegne diagrammer over programmene
	- **Oversikt**
	- Samarbeid med andre programmererer / systemutviklere
	- Arkitekter, ingeniører tegner først, så bygger de !
	- Enklere å endre en tegning enn programmet
- Objektdiagrammer
- Klassediagrammer
- UML diagrammene er litt annerledes enn det vi har tegnet hittil (men mye av det samme)
	- (i UML er det ca 10 andre diagramtyper vi ikke skal lære)

# Objekt-diagrammer

- Vi tegner en typisk situasjon av objekter i systemet vårt, når vi har fått datastrukturen på plass.
- Vi tegner og navngir bare de mest sentrale dataene som:
	- pekere
	- peker-arrayer
	- **noen sentrale variable i objektene**

## Et helt enkelt studentregister med kurs, studenter og registeret

- Vi har Studenter på Ifi som første semester tar tre kurs, samtidig som vi har behov for å registrere kurs og hvor mange studenter som tar hvert kurs (men ikke hvilke studenter).
- Vi tegner først en tenkt datastruktur et UML objektdiagram
- så skriver vi programmet

Objektdiagrammet er en forenkling av programmet. Det tar bare med den essensielle datastrukturen (mest pekere og peker-arrayer) som holder datastrukturen sammen

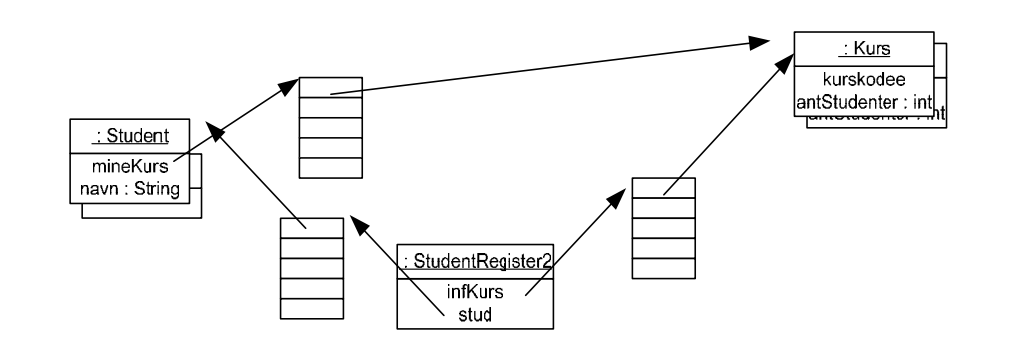

# Klassediagrammer

- ш En mer kompakt måte enn objektdiagrammer å tegne sammenhengen i programmet
- $\mathbf{m}$  . Skiller seg fra objektdiagrammer ved at vi ikke direkte tegner datastrukturen (pekere og pekerarrayer), men bare forhold (assosiasjoner, forbindelser) mellom klassene.
- π I klassediagrammer dokumenterer vi også sentrale metoder.
- ш Forholdene er linjer med et logisk navn og antall objekter i hver ende
- π Anta at vi har laget en class Konto med tre objektvariable: saldo, eier og adresse og en metode: settinn().

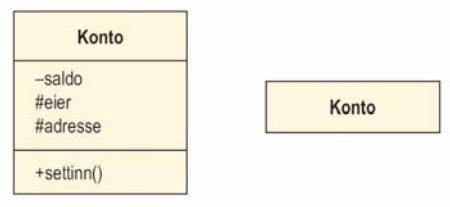

### Tre (fire) mulig felter i tegning av en klasse **Navnefeltet (alltid) klassenavnet** Kan utelates:Student

Student

- -navn[1] : String -adresse[1]: String -mineKurs[1.."]: Kurs -mineEksamner[0..\*]: Eksamen +meldPåKurs() +registerEksamen()
	- Symboler for synlighet (fra resten av programmet) + public
	- private
	- # protected
	- ~ package
- Variabelfeltet (attributtene)
	- variabelnavn evt. med type
- Metode-feltet
	- Evt med parametere og returverdi
- (Unntaks-feltet)

# UML Klassediagrammet kan nyttes til

- Modell av problemområdet (domenemodell)
- Modell av klassene i programmet
	- (+ modell av databasen,....)
- Men siden vi skal modellere virkeligheten en-tilen i programmet vårt, så blir de like i utgangspunktet

# Forhold mellom klasser

- **En student har null eller flere eksamener**
- $\mathbf{m}$  . Vi tegner et forhold mellom to klasser som har med hverandre å giøre logisk sett, og:
- hvor vi i programmet vil kunne følge pekere for å få adgang til variable eller metoder
- Vi skriver hvor mange objekter det maksimalt på ett tidspunkt kan være på hver side av et slikt forhold
- $\mathcal{L}_{\mathcal{A}}$  Siden vi med: Eksamen mener en avlagt enkelt-eksamen vil en Eksamen bare være tilknyttet en bestemt student

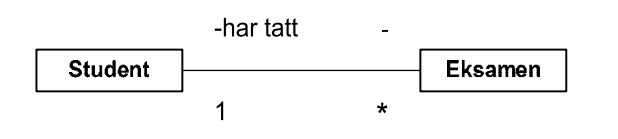

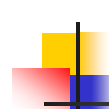

Studentregister2 – med tillegg: klassen Kurs vet hvilke Studenter som tar kurset

 Et studentregister holder orden på studentene og kursene, og en student tar 3 kurs hvert semester

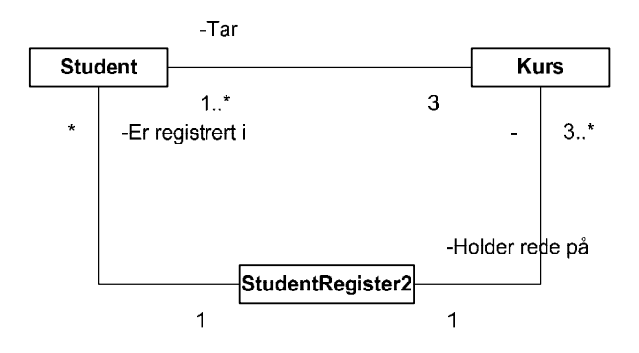

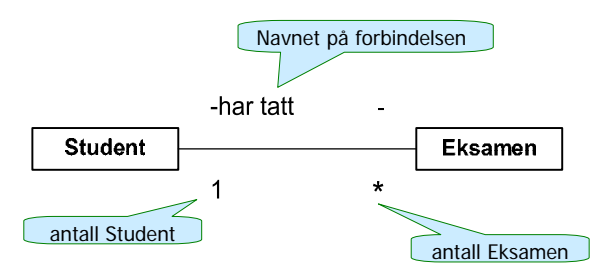

- Forbindelsen leses fra venstre: En student har tatt null, en eller flere Eksamener"
- Antallet objekter angis slik:

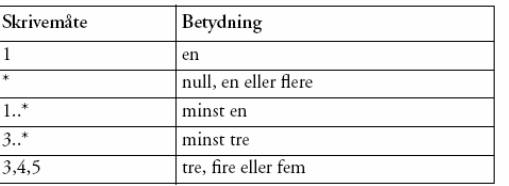

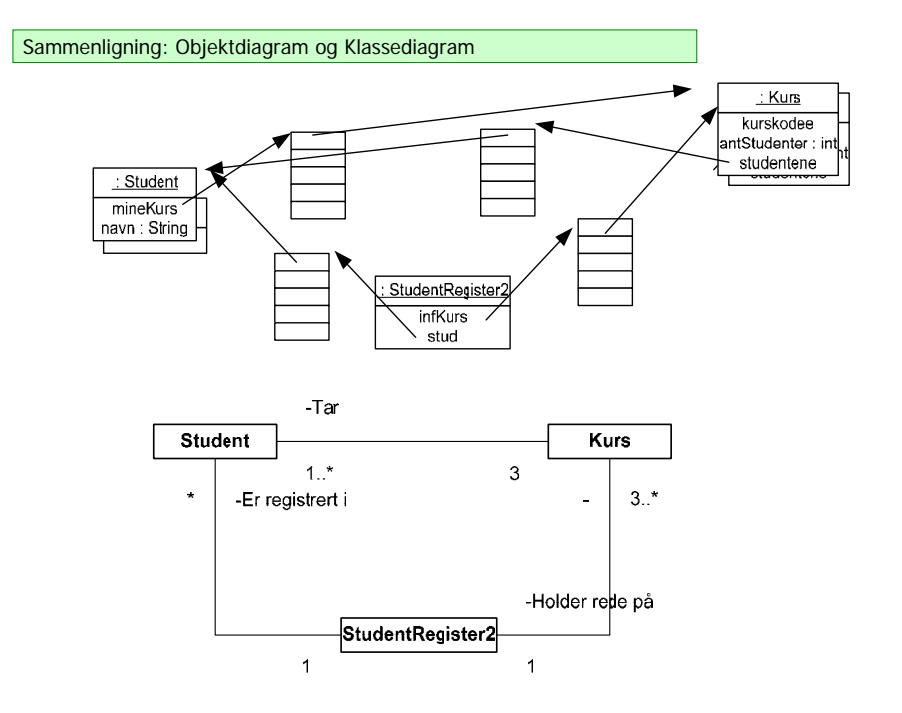

## Regler for å plassere riktige antall på et forhold

- 1. Anta at du står i **ett** objekt av en klasse og ser over til (langs en forbindelse) til en annen klasse:
- 2.Hvor mange objekter ser du da maksimalt på et gitt tidspunkt av den andre klassen
- 3.Det antallet noteres (jfr. tabellen) på den andre siden
- 4. Du går så over forbindelsen til den andre klassen og antar at du nå står i **ett** objekt av denne klassen og gjenntar pkt. 1-3

### Hvilke forhold skal vi ha med i klassediagrammet

- ◼ Slike forhold hvor ett objekt av den ene klassen:
	- inneholder
	- består av
	- $\blacksquare$  eier,..

en eller flere objekter av den andre klassen

 Det vi i programmet vil følge en peker for å få tak i verdien på visse variable i den andre klassen eller kalle en metode.

Det er da ikke 'naturgitt' hvilke forhold vi har i et klassediagram, det avhenger av hvilke spørsmål vi vil være interessert i å svare på.

### 13

### **HashMap** = lagre objekter med en søkenøkkel

- П Brukes til å holde orden på en samling objekter
- ш Alternativ til arrayer
- ш Akkurat som for arrayer kan man:
	- I en array legger vi inn objekter i en bestemt posisjon, og vi må gå tilbake til denne posisjonen/indeksen når<br>vi senere skal se på objektet. Indeksen er et heltall mellom 0 og length-1.
- Viktig forskjell mellom arrayer og HashMap:
	- I en HashMap oppgir vi en bestemt nøkkel (vanligvis I en tekststreng) når vi legger vi inn et nytt objekt (kalt verdien), og vi oppgir denne nøkkelen når vi senere skal se på objektet. Dvs. indeksen er en tekststreng.

### Ulike versjoner i Java 1.4 (gammel) og Java 1.5

- Vi gjennomgår begge måtene, men anbefaler klart at 1.5-måten nyttes, da den hjelper deg mot visse feil (som ellers er lett å gjøre).
- 1.4 måten gjennomgås (bare) fordi mange gamle programmer inneholder slik kode.

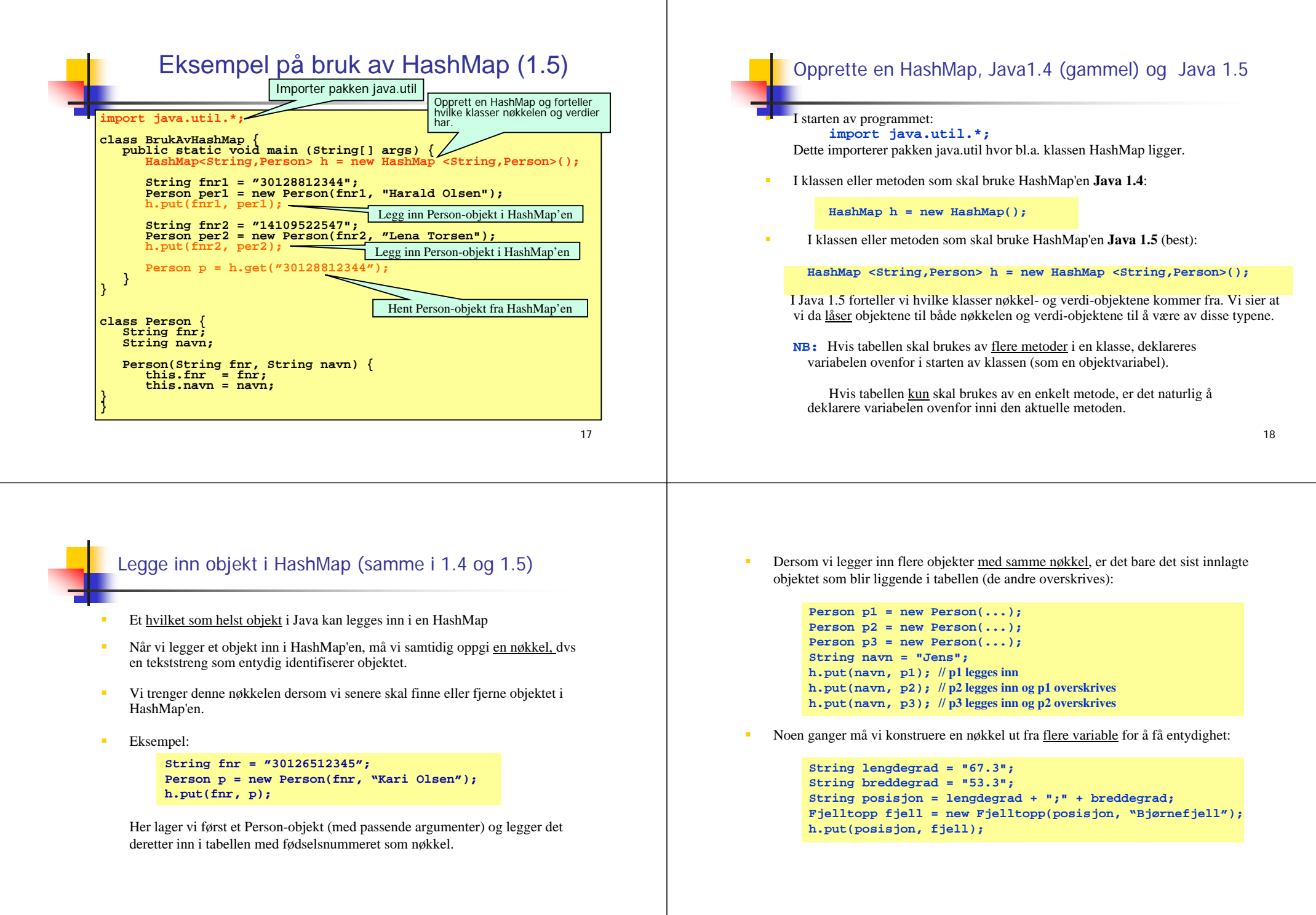

### Hente objekt fra HashMap – Java 1.4 og 1.5

### **Java 1.4:** For å hente et objekt med utgangspunkt i nøkkelen:

**// 1.4: Vi vil finne en person ut fra fødselsnummeret: Person p = (Person) h.get(fnr);**

- Legg merke til at vi i 1.4 i starten må skrive i parentes navnet på klassen som objektet tilhører - i dette tilfellet klassen Person.
- $\Box$  Årsaken er at i 1.4 HashMap'en ikke holder rede <sup>p</sup><sup>å</sup> hvilken klasse objektene som legges inn har - bare at det er objekter. Når objektene hentes ut må vi derfor "minne Java på" hvilken klasse objektet var av (dette er egentlig et møte med en avansert og svært nyttig mekanisme i objektorienterte språk som kalles *arv* og som blir tatt opp i vårens INF1010).
- **Java 1.5:** For å hente et objekt med utgangspunkt i nøkkelen , nå trenger vi ikke si hvilken klasse objektet har (det har vi jo sag<sup>t</sup> i deklarasjonen av HashMapen h):

**// 1.5: Vi vil finne en person ut fra fødselsnummeret: Person p = h.get(fnr)**

 **Merk**: å hente et objekt fra en HashMap slik som over medfører *ikke* at objektet fjernes fra HashMap'en (vi får bare en kopi av peker til objektet).

21

# Fjerne objekt fra HashMap

For å fjerne et objekt med gitt fødselsnummer som nøkkel:

**h.remove(fnr);**

- Dersom det ligger et objekt i HashMap'en med den gitte nøkkelen, blir objektet fjernet og setningen ovenfor returnerer med en peker til objektet som fjernes.
- Dersom det ikke ligger et objekt i HashMap'en med den gitte nøkkelen, returnerer setningen ovenfor verdien **null**.

22

### Løp gjennom alle objekter i HashMap **Java 1.4**

 For å løpe gjennom alle objektene i en HashMap, lager vi en oppramsing:

**Iterator it = h.values().iterator();** 

 Deretter kan vi se på hvert enkelt objekt i HashMap'en ved å gå i løkke:

```
while (it.hasNext()) {
   Person p = (Person) it.next();
    System.out.println("Navn: " + p.fåNavn());
}
```
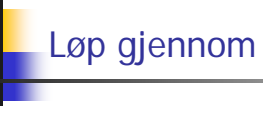

### Løp gjennom alle objekter i HashMap **Java 1.5**

■ For å løpe gjennom alle objektene i en HashMap, lager vi en *oppramsing og låser* samtidig det vi skal hente til en bestemt klasse:

**Iterator <Person> it = h.values().iterator();** 

Deretter kan vi se på hvert enkelt objekt i HashMap'en ved å gå i løkke:

```
while (it.hasNext()) {
    Person p = it.next();
    System.out.println("Navn: " + p.fåNavn());
}
```
Vi kan også i 1.5 nytte den nye for-løkka som automatisk lager en iterator

```
for (Person p: h.values()) {
      System.out.println("Navn: " + p.fåNavn());
 }
```
### To måter å løpe gjennom en HashMap – 1.5

**Løpe gjennom objektene** (som på forrige foil):

```
Iterator <Person>it = h.values().iterator();
while (it.hasNext()) {
  Person p = it.next();
  <gjør noe med objektet>
}
```
Løpe gjennom nøklene:

**Iterator <String> it = h.keySet().iterator(); while (it.hasNext()) { String nøkkel = it.next(); <gjør noe med nøkkelen> }**

25

## Metoder i Iterator (oppramsing)

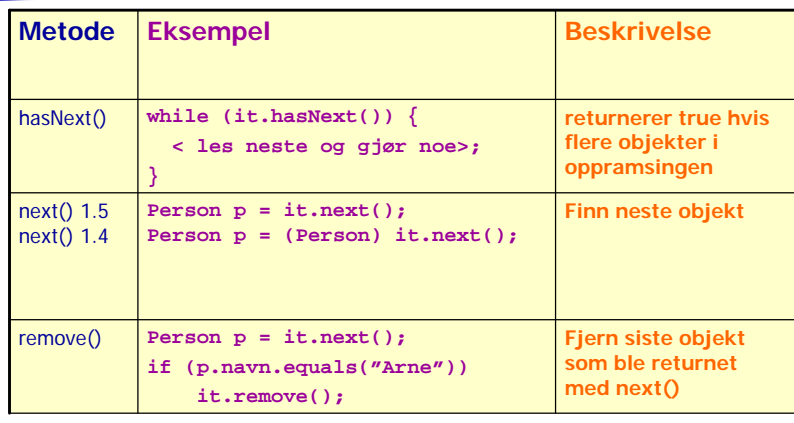

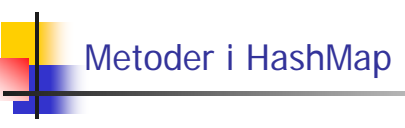

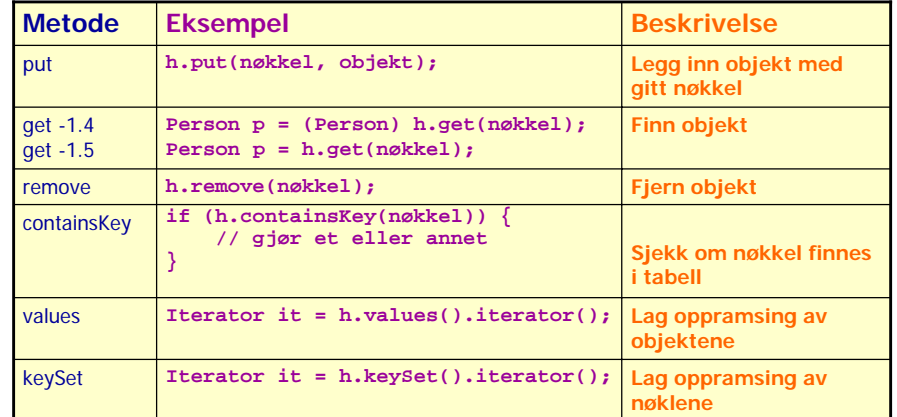

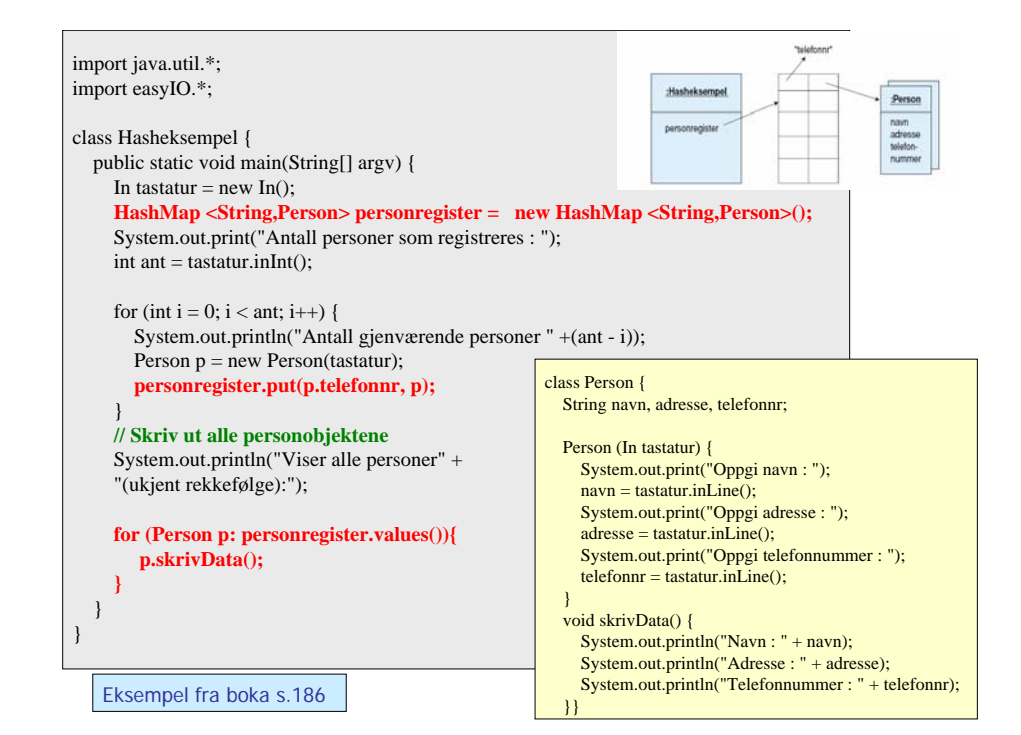

# **Sortering**

- Lære å løse et vanskelig problem
	- Sortering mange metoder, her Innstikksortering
	- Sortere hva:
		- Heltall
		- Tekster
- Lære abstraksjon
	- Når vi har løst ett problem, kan lignende problemer løses tilsvarende
- Lære å lage 'proff' programvare ved å lage en generell klasse (en vektøyboks) for sortering
	- Hvordan deklarere en slik klasse
	- Javadoc lage dokumentasjon
	- Testing
	- **H** Hvordan utvikle programmet

29

# Hvorfor sorterer vi

- For å få noen tall i sortert rekkefølge
	- eks: lotto-tallene
- **Sortere tekster (navnelister)**
- Sortere noen opplysninger som hører sammen. Sorterer da på en av opplysningene.
	- Eks. Telefonkatalogen: navn, adresse, telefonnummer sortert på navn

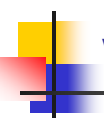

**Sortering** 

∎ Tall

leksikon)

■ Mange datatyper kan sorteres

Tabeller av tekster eller tall

elementer, si < 50 elementer

# Vi skal først lære å sortere heltall

 Dette skal vi så med minimale endringer bruke til å sortere:

Tekster (leksikografisk =i samme rekkefølge de ville stått i et

Vi må ha en algoritme (fremgangsmåte) for sortering

 Det finns mange titalls (hundretalls) metoder for sortering Dere skal lær den som er raskest når vi skal sortere få

String-arrayer (tekster)

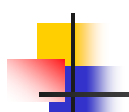

### Vi ønsker en klasse med to varianter av sortering: Heltall og tekster

### **public class ISort {**

**public static void sorter(int [] a) {**

**}**

**}**

### **public static void sorter(String [] a) {**

**} // end class ISort**

# **class TestInnstikkSortering**

### Test-program for sortering

**public static void main ( String[] args) {**

**int [] a = {3,1,7,14,2,156,77}; String [] navn = {"Ola", "Kari", "Arne", "Jo"};**

```
// sorter heltall - skriv ut
ISort.sorter(a);
for (int i = 0; i < a.length; i++)System.out.println("a[" + i +"]= " + a[i]);
```
**System.out.println("\n Test tekst-sortering:");**

```
// sorter Stringer - skriv ut
ISort.sorter(navn);
for (int i = 0; i < navn.length; i++)
 System.out.println("navn[" + i +"]= " + navn[i]);
```
**System.out.println("\n Test 2dim tekst-sortering:");**

**}}**

**{**

33

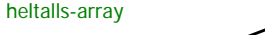

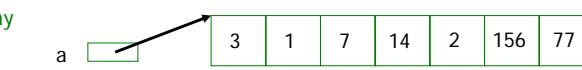

en-dimensjonal String-array

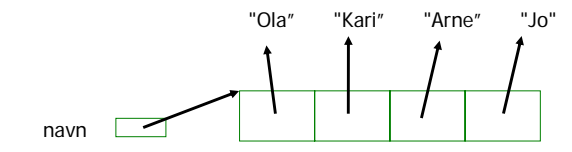

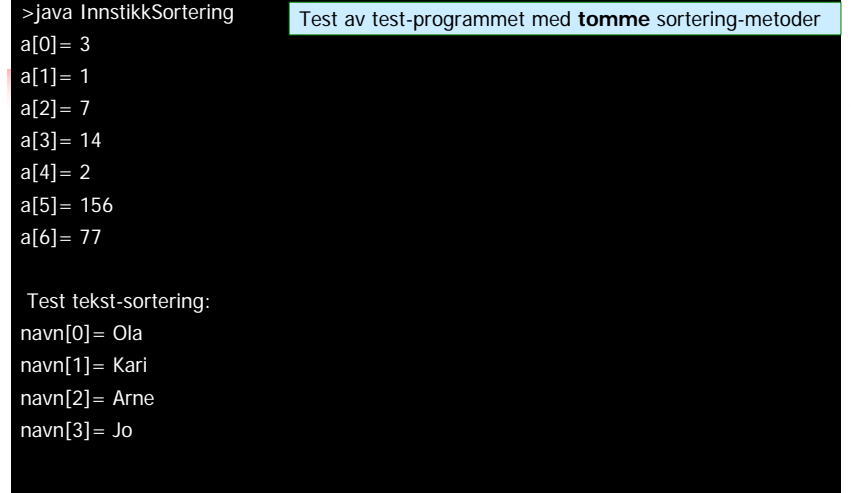

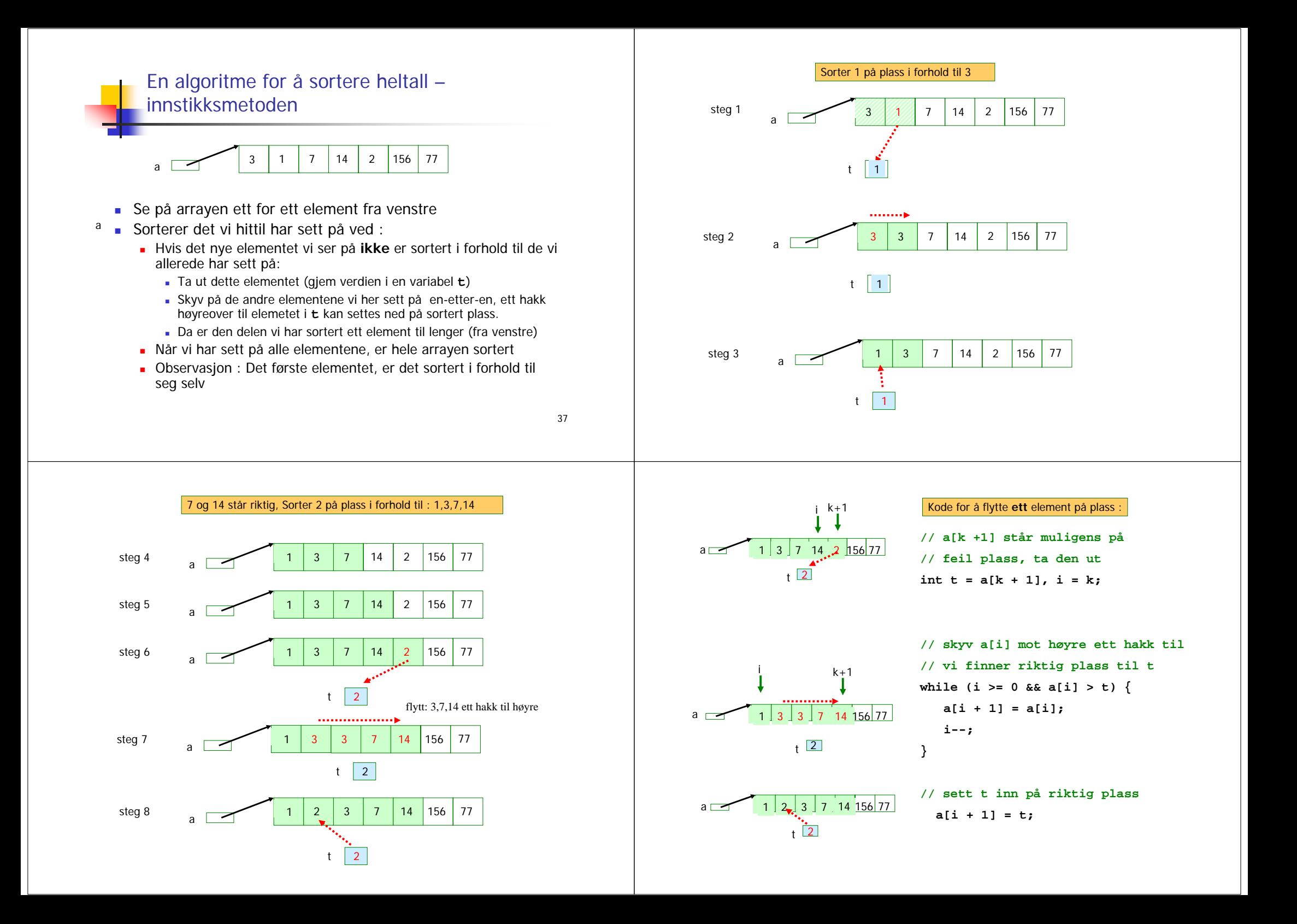

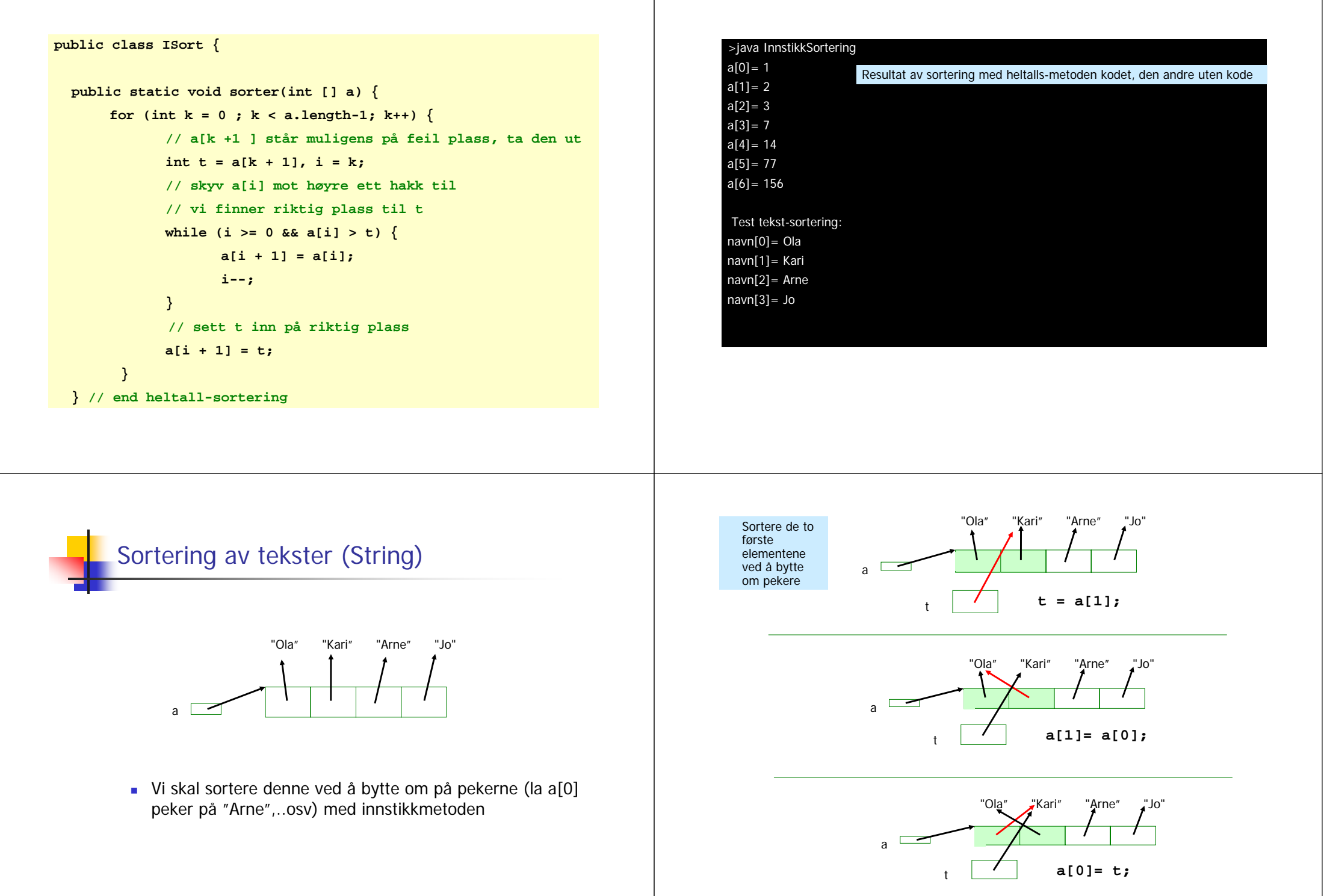

```
public static void sorter(int [] a) {
      // Sorterer heltallsarrayaen 'a'.
       for (int k = 0 ; k < a.length-1; k++) {
              int t = a[k + 1], i = k;
              while (i \ge 0 \& a[i] > t)a[i + 1] = a[i];
                     i--;
              }
              a[i + 1] = t;
       }
  } // end heltall-sortering
  public static void sorter(String [] a) {
       // Sorterer String-arrayen 'a'.
       for (int k = 0 ; k < a.length-1; k++) {
              String t = a[k + 1];
              int i = k;
              while (i >= 0 & k (a[i].compareTo(t) > 0) )a[i + 1] = a[i];
                     i--;
              }
       a[i + 1] = t;
        }
  } // end String-sortering
                                                                                       >java InnstikkSortering
                                                                                       a[0]=1a[1]=2a[2] = 3a[3] = 7a[4] = 14a[5] = 77a[6] = 156Test tekst-sortering:
                                                                                      navn[0]= Arne
                                                                                      navn[1]= Jo
                                                                                       navn[2]= Kari
                                                                                      navn[3]= Ola
                                                                                                       Test med heltall og enkel String-sortering kodet
       Javadoc – proff dokumentasjon av klassene
      ■ Legg inn spesielle kommentarer i programmet
        ditt (over hver metode og klasse)
       Kjør programmet 'javadoc', og automatisk har du 
        en fin dokumentasjon
                                                                                     /**
                                                                                     * Klasse for sortering etter 'innstikk-metoden', se
                                                                                     * Rett på Java - kap.5.7. 
                                                                                     * Sortering av heltallsarray, tekster og en to-dimensjonal
                                                                                      * tekst-array sortert etter verdiene i første kolonne.<br>
                                                                                      *
* N.B. Bare velegnet for mindre enn 100 elementer.
                                                                                      *
* Copyright : A.Maus, Univ. i Oslo, 2003
                                                                                     **********************************************************/
                                                                                     public class ISort {
                                                                                        /**
                                                                                       * Sorterer heltall i stigende rekkefølge
                                                                                        * @param a heltallsarrayen som sorteres
                                                                                        * Endrer parameter-arrayen.
                                                                                        ********************************************/
                                                                                       public static void sorter(int [] a) { }
                                                                                       /**
                                                                                       * Sorterer String-arrayer i stigende leksikografisk orden.
                                                                                       * @param a arrayen som sorteres
                                                                                        * Endrer parameter-arrayen
                                                                                       ********************************************/
                                                                                       public static void sorter(String [] a) {
                                                                                        }
                                                                                     } // end class ISort
```
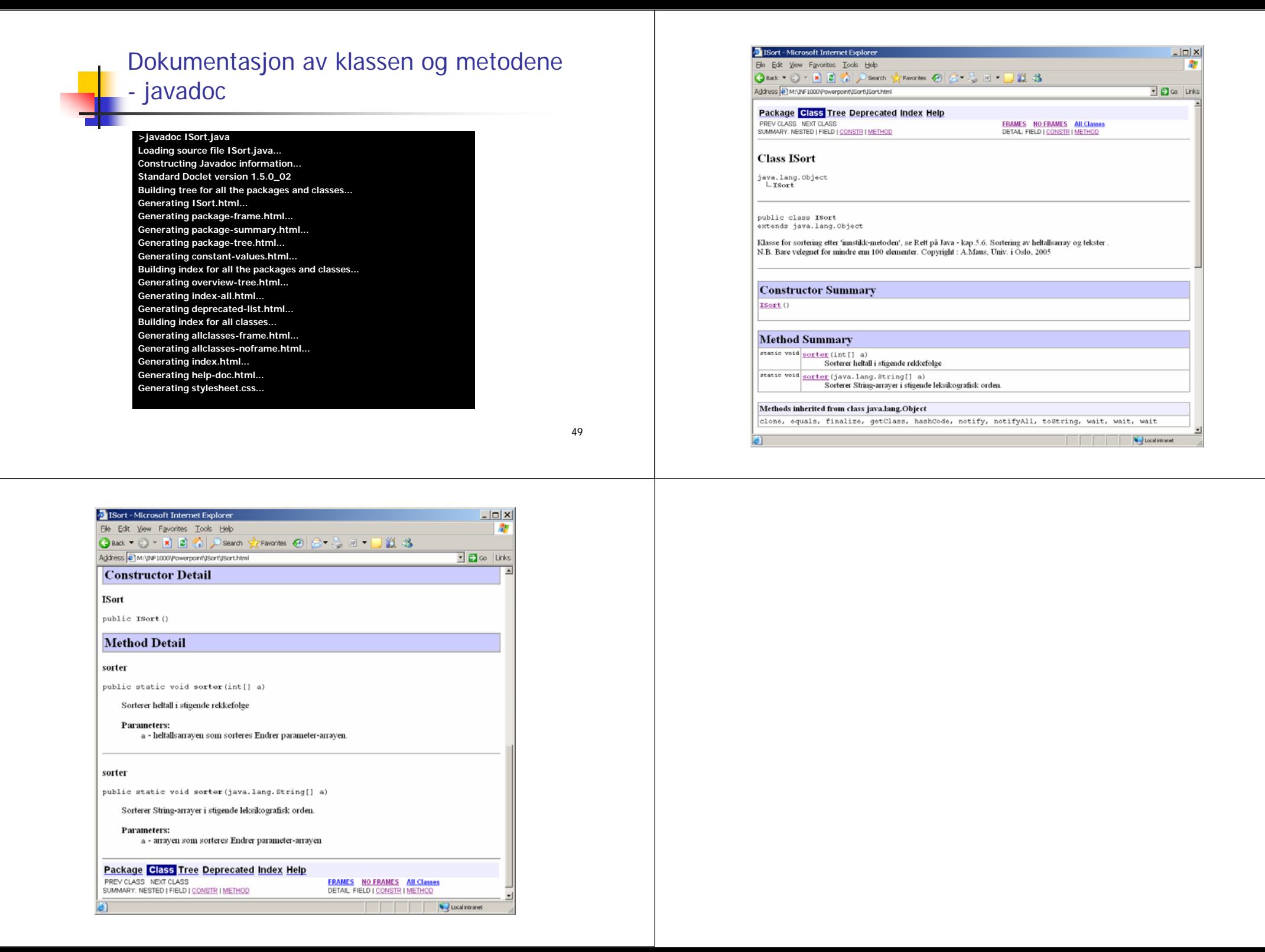